## **Safra Kesesi (Kolesistektomi) Değerlendirme Uygulamasına İlişkin Açıklamalar**

Safra Kesesi (Kolesistektomi) değerlendirme uygulaması, Bakanlığımız koordinasyonunda, <http://www.saglik.gov.tr/denetim/> veya http://shdenetim.saglik.gov.tr/ [i](http://www.denetim.shgm.saglik.gov.tr/)nternet sitemizdeki "**Safra Kesesi (Kolesistektomi)**" bölümünden yürütülecektir.

Değerlendirme ülkemizde Safra Kesesi (Kolesistektomi) ameliyatlarını yapan Özel, Üniversite ve Sağlık Bakanlığı hastanelerinin tamamını kapsamaktadır. Bu bağlamda değerlendirmenin ilk aşamasında, sağlık kurum/kuruluşlarına ait <http://www.saglik.gov.tr/denetim/> veya<http://shdenetim.saglik.gov.tr/> sitelerinde yer alan değerlendirme formları, söz konusu hastanelerde belirlenmiş olan koordinatörler tarafından doldurulmuştur. Her il kendi bölgesinde kendisine bildirilen hastanelerden sorumludur. Aynı zamanda kendi ilinde belirlenen değerlendirici hekimlerden sorumludur. Hastanelerde belirlenen değerlendirici hekimler verilerin doğru ve zamanında girilmesinden sorumludur. Veri girişleri tamamlanmış formlar üzerinden, Türkiye genelinde çapraz bir değerlendirme yapılacaktır.

Her il için il sağlık müdürlüğü bünyesinde görevli en az iki kişiye sisteme girme yetkisi verilecektir. İl bünyesinde bulunan Safra Kesesi (Kolesistektomi) ameliyatlarının değerlendirmesi bittiğinde, sonuçlandığına dair Bakanlığımıza bilgi verilecektir. Değerlendirme sonuçlandırıldığında raporlama işlemi Bakanlığımız tarafından yapılacaktır.

## **-İl Sağlık Müdürlüğü Görevlilerince Yapılması Gerekenler:**

İl Sağlık Müdürlüğü koordinatörleri;

- Kendi ilindeki hastanelerin değerlendirmeyi zamanında tamamlanmasından,
- Bakanlığımız tarafından bildirilen verilerin, belirlenen hastanelere zamanında ulaştırılması ve gizliliğinden,

- Değerlendirmede görevlendirilen hekimlere gerekli bildirim ve tebligatın yapılmasından ve takibinden, görevli ve sorumludur.

## **-Değerlendiriciler tarafından yapılması gerekenler:**

- Değerlendirilmek üzere kendilerine veriler hastaların sisteme girilerek değerlendirilmesinden sorumludurlar.

-Sisteme ekteki açıklamalar doğrultusunda giriş yapacaklardır.

-Sürecin sağlıklı işlemesi için Başhekimliğin ve bilgi işlemin, değerlendirici hekime gerekli desteği sağlanması önem arz etmektedir.

-Değerlendirme sürecinin **15.04.2015** tarihine kadar tamamlanması gerekmektedir.

<http://www.sb.gov.tr/denetim/> veya http://shdenetim.saglik.gov.tr/ [i](http://www.denetim.shgm.saglik.gov.tr/)nternet linki üzerinde giriş yapabilirsiniz. Detaylı anlatım alt bölümde bulunmaktadır.

Not: Bakanlığımıza daha önceden il sağlık müdürlüğü tarafından bildirilen mailler sisteme tanımlanmaktadır. Bunların dışında sisteme Bakanlığımız tarafından tanımlanmayan mail adresleriyle giriş yapılamaz.

**http://shdenetim.saglik.gov.tr//**

1. AŞAMA == Giriş Yapınız

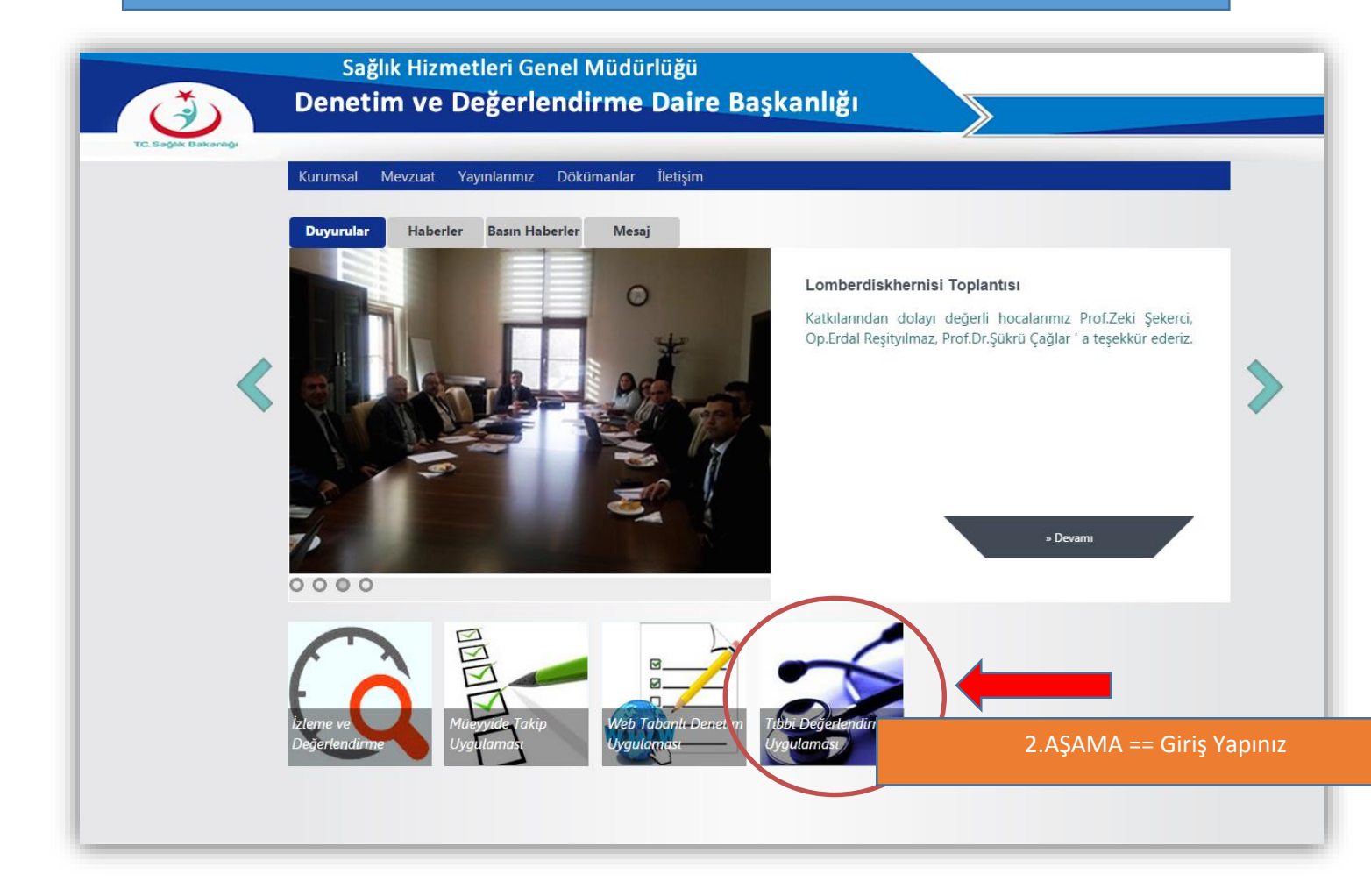

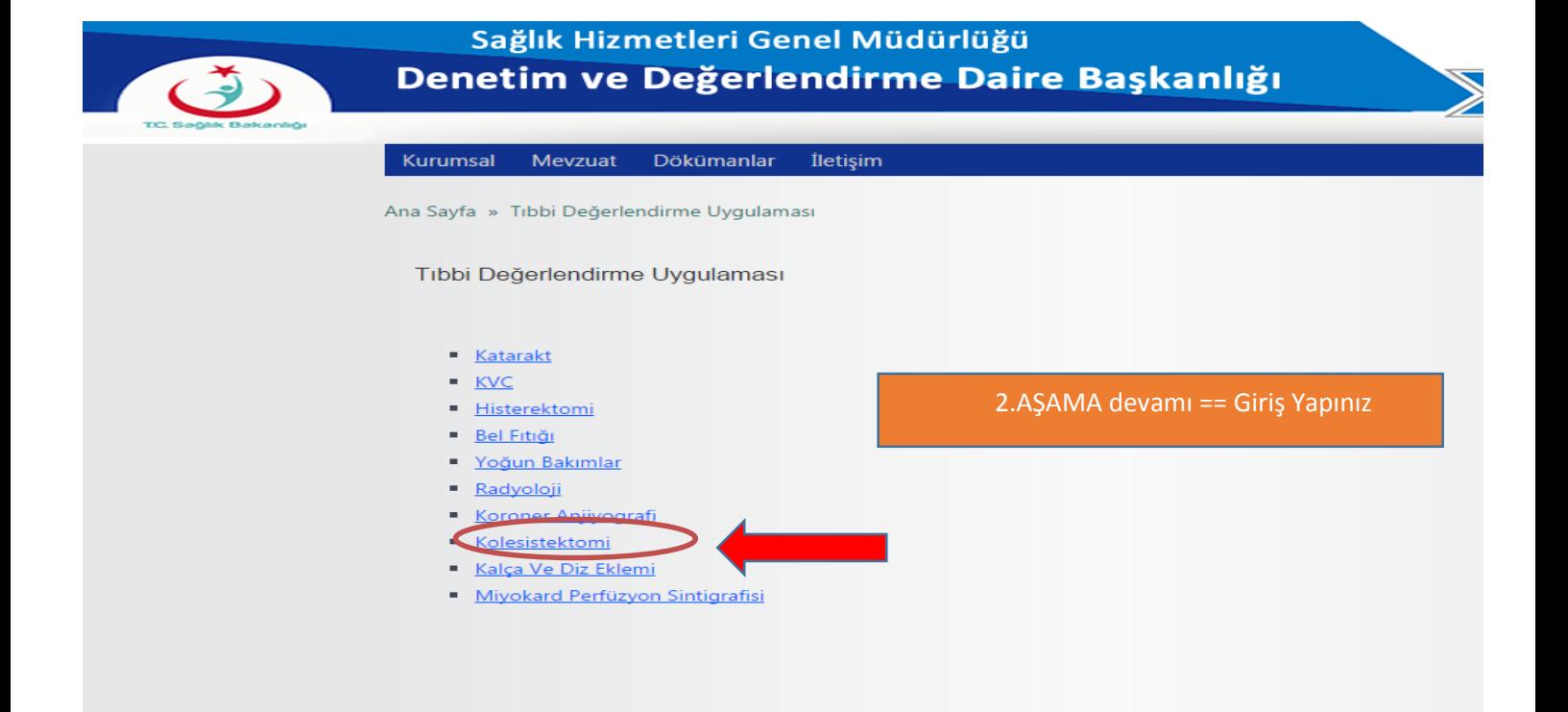

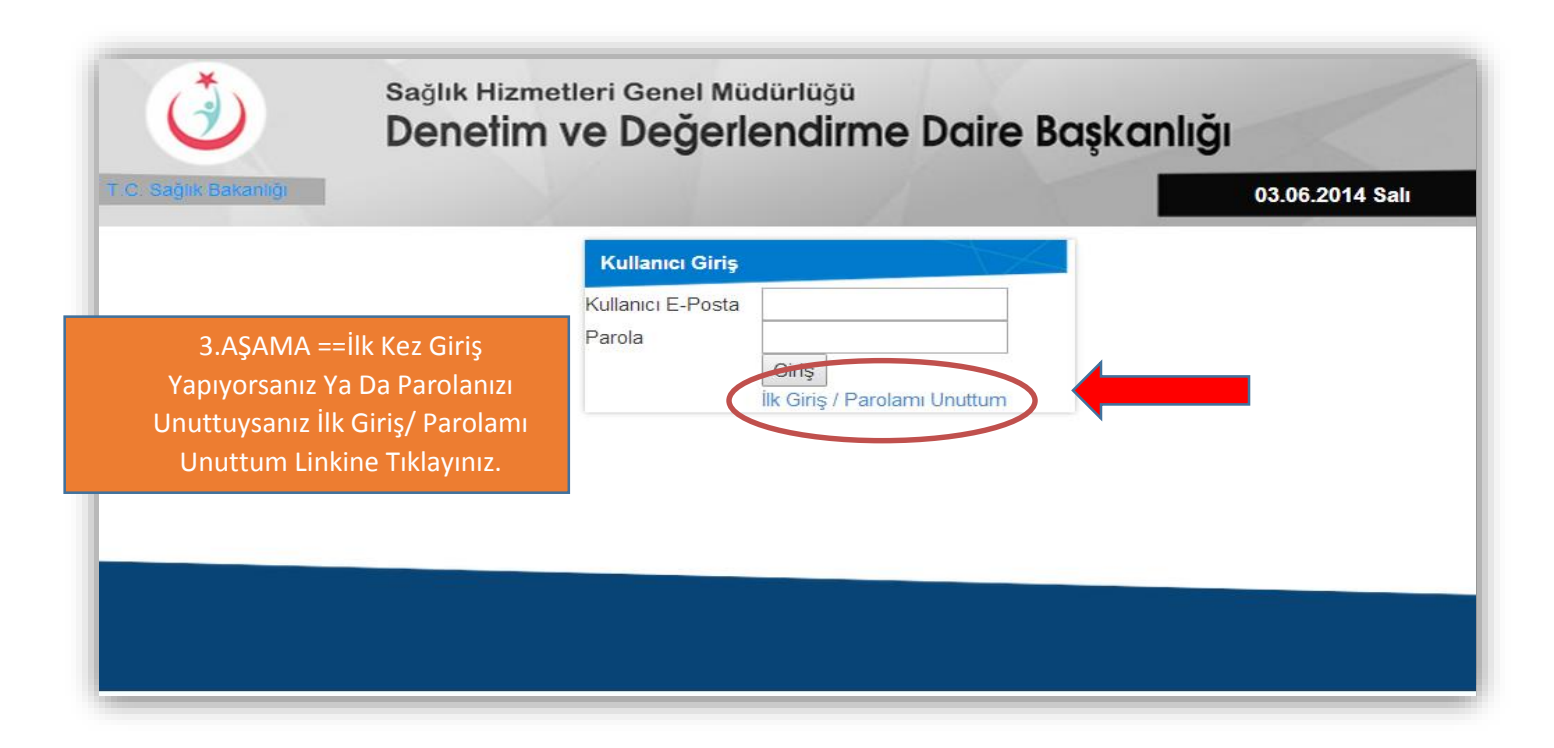

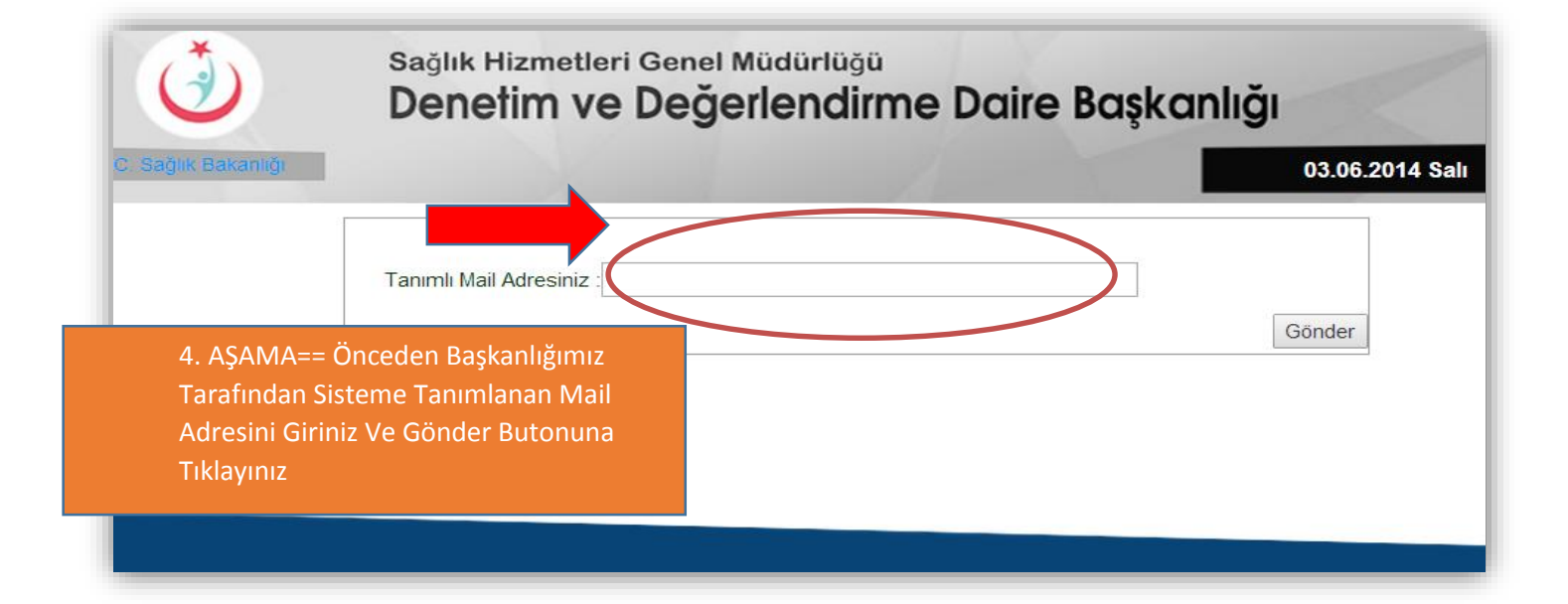

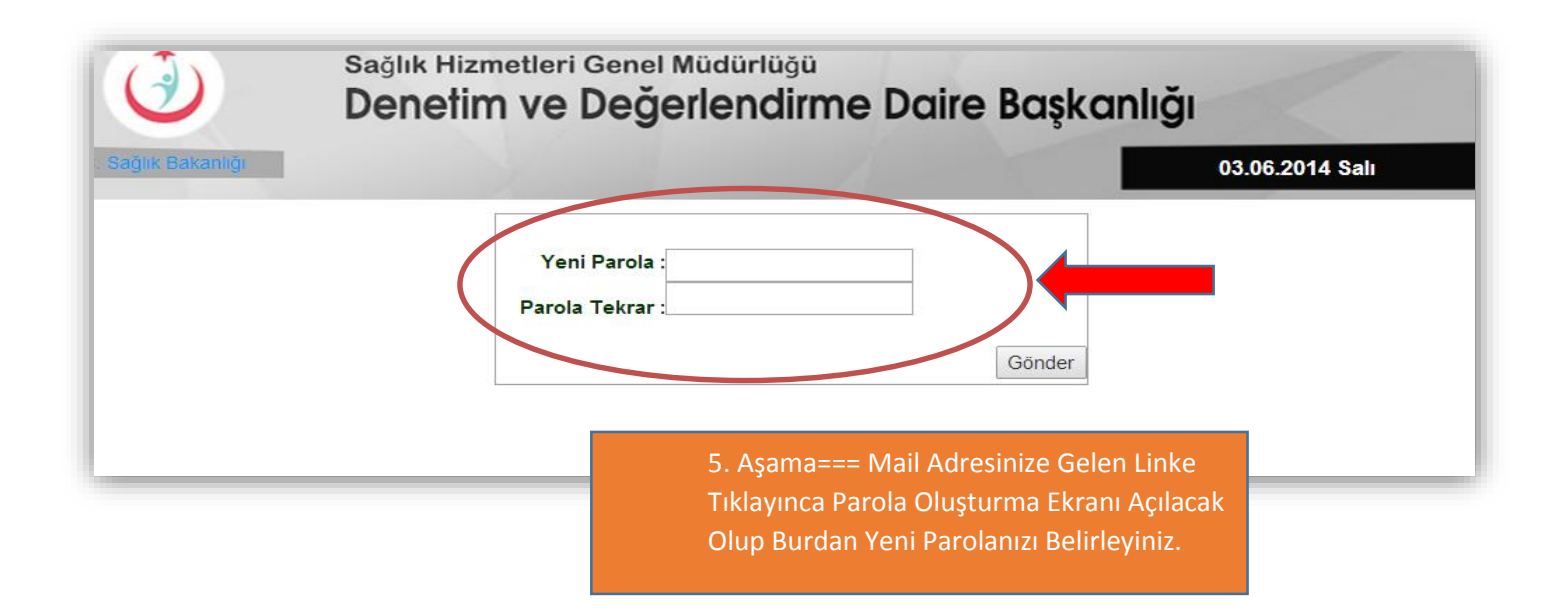

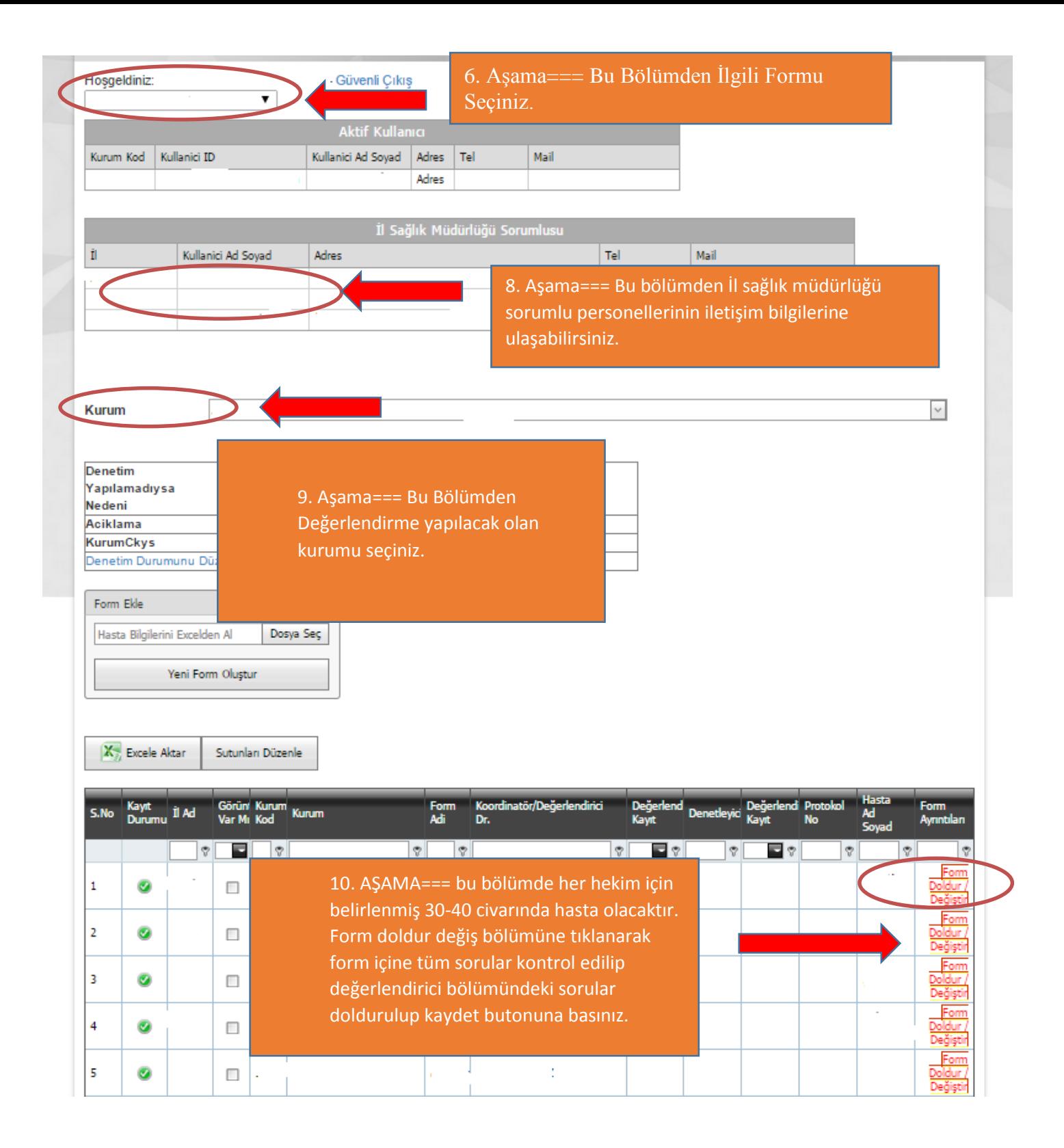

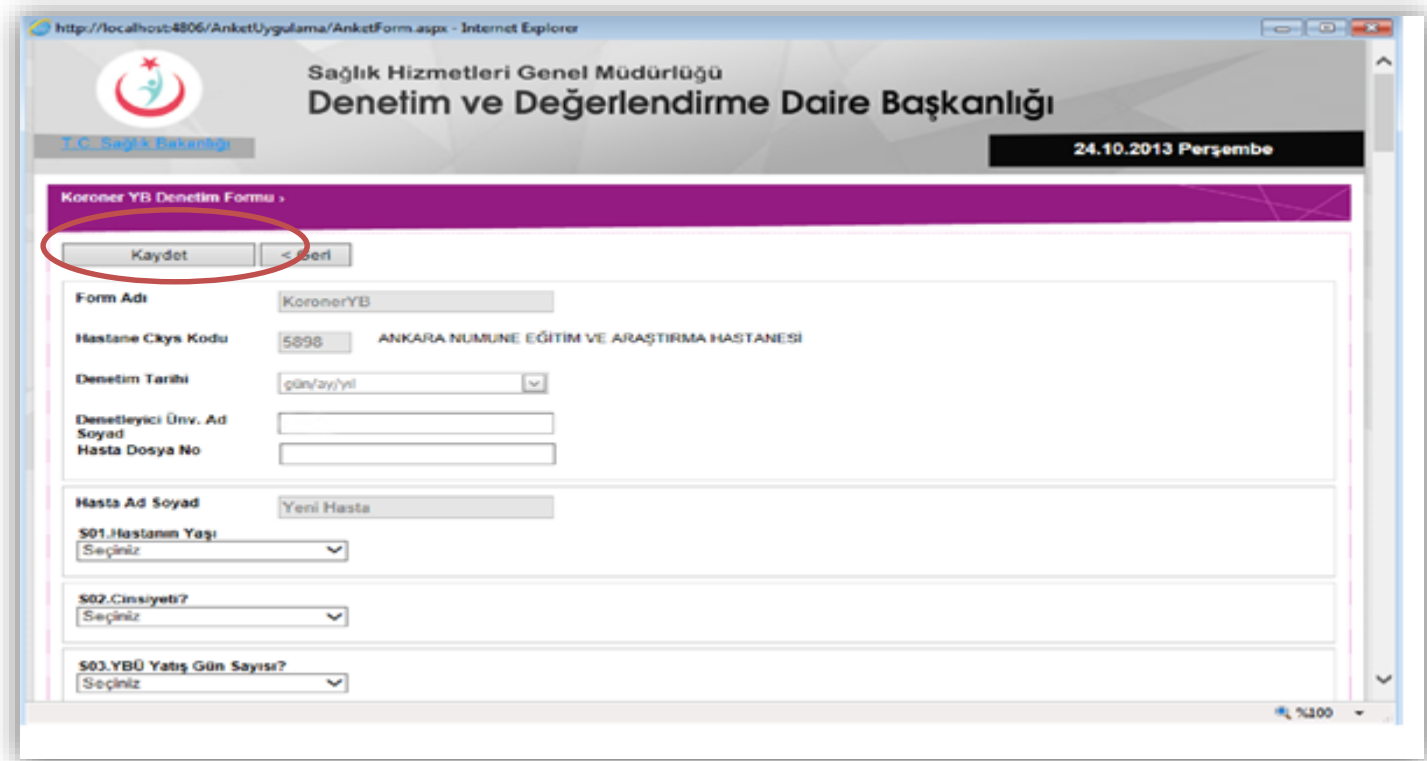

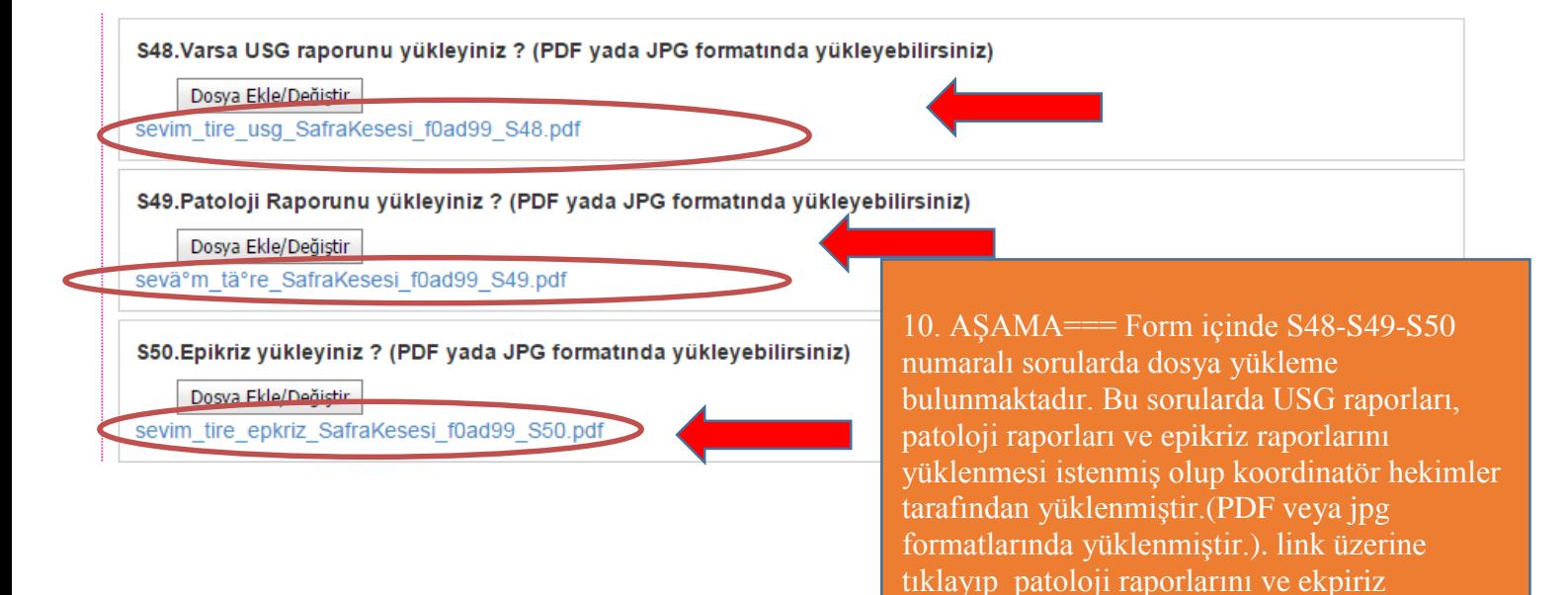

raporlarını görebilirsiniz

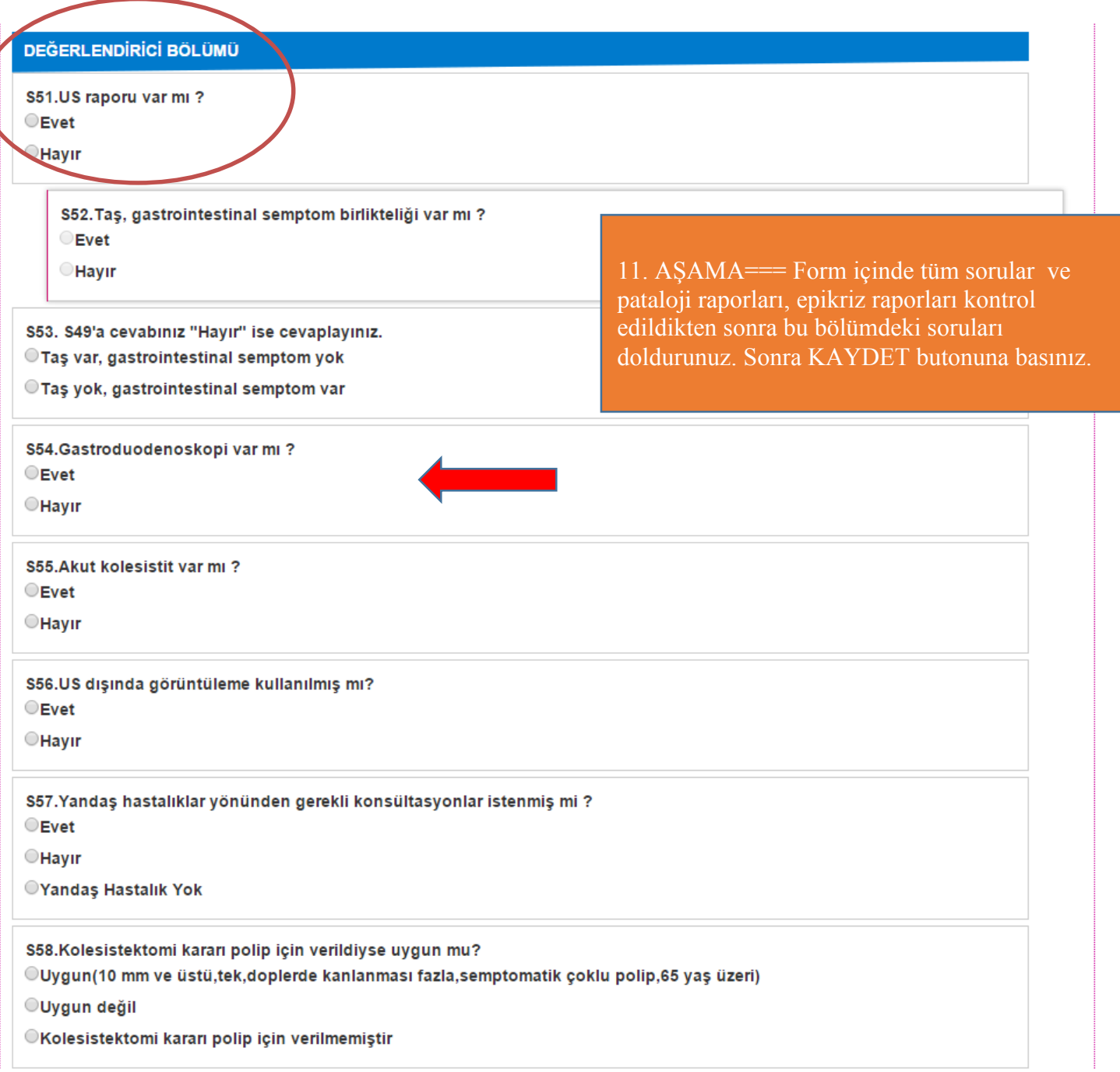

## **Tüm bu işlemler tamamlandıktan sonra kaydet butonuna basmayı unutmayınız….!!!!!!!!!**

**Soru ve sorunlarınız için mail ile bildirimde bulunabilirsiniz.**